# **1Z0-510Q&As**

Oracle ATG Web Commerce 10 Implementation Developer Essentials

### **Pass Oracle 1Z0-510 Exam with 100% Guarantee**

Free Download Real Questions & Answers **PDF** and **VCE** file from:

**https://www.leads4pass.com/1z0-510.html**

100% Passing Guarantee 100% Money Back Assurance

Following Questions and Answers are all new published by Oracle Official Exam Center

**C** Instant Download After Purchase **83 100% Money Back Guarantee** 

365 Days Free Update

**Leads4Pass** 

800,000+ Satisfied Customers

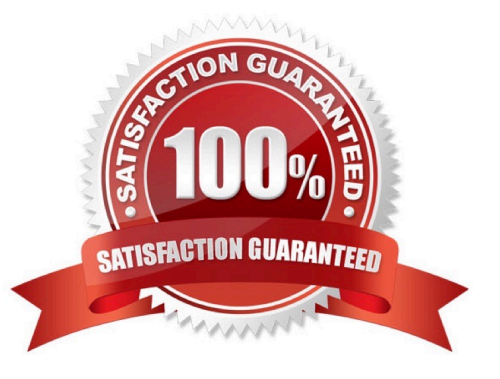

## **Leads4Pass**

#### **QUESTION 1**

Which three can be used to create valid Nucleus components?

- A. any java class
- B. any Java class with a public constructor
- C. any JavaBean
- D. a Java class implementing GenericService

E. a singleton with a private constructor and a getinstance() public method

Correct Answer: BCD

Nucleus: Organizing JavaBean Components

Nucleus is Oracle ATG Web Commerce\\'s component model for building applications from JavaBeans.

Nucleus lets you assemble applications through simple configuration files that specify what components are used by the application, what parameters are used to initialize those components, and how those components hook up to each other.

Nucleus by itself provides no application-specific functions. The JavaBean components implement all of an application\\'s functionality. Nucleus is the mechanism that gives those components a place to live, and a way for those components to

find each other.

Note: Event Sources

Your class can be a source for JavaBeans events by following the patterns outlined in the JavaBeans specifications (see Events and Event Listeners in the Core ATG Services chapter). If your class fires events, Nucleus properties files can

be used to configure the listeners for those events.

D: However, these classes should implement certain interfaces that give components access to a number of Nucleus capabilities, such as automatic creation, configuration, and notifications.

The easiest way to implement these interfaces is to subclass atg.nucleus.GenericService, which implements all interfaces described in the following sections. However, your class might already extend some other class, thereby preventing you from extending GenericService. In this case, your class must implement the necessary interfaces.

Note: Your class does not need to implement all interfaces that GenericService implements, only the ones with the functionality required.

E: Any Java object with an empty constructor can act as a component in Nucleus.

Note: Java has several design patterns Singleton Pattern being the most commonly used. Java Singleton pattern belongs to the family of design patterns, that govern the instantiation process. This design pattern proposes that at any time there can only be one instance of a singleton (object) created by the JVM.

The class\\'s default constructor is made private, which prevents the direct instantiation of the object by others (Other

#### **https://www.leads4pass.com/1z0-510.html** 2024 Latest leads4pass 1Z0-510 PDF and VCE dumps Download

Classes). A static modifier is applied to the instance method that returns the object as it then makes this method a class level method that can be accessed without creating an object.

#### **QUESTION 2**

**Leads4Pass** 

The business requires that only three Items be shown on the page from a slot even though the slot is populated with many more. What are two ways to do this?

A. Not possible. Fix the number of items in the slot.

- B. Limit the number of items served in the slot configuration.
- C. Set the maxItemsDisplayed property on the store configuration.
- D. Advice business to show more as this requirement requires custom code.

E. Limit the number of items displayed in the properties passed to targeting droplets on the page.

Correct Answer: BE

B (not A): You can limit the number of items that can appear in the slot at any one time.

E:

Note: The TargetingForEach servlet bean is a specialized version of the ForEach servlet bean that performs a targeting operation using the targeter component set by its targeter and sourceMap parameters. The TargetingForEach servlet

bean displays every item returned by the targeting operation in the manner specified by its output parameter.

maxNumber

If the maxNumber property is set, the targeter only returns at most maxNumber items in the targeting result set. You can use this property as a precaution to prevent loading potentially large result sets into memory.

#### **QUESTION 3**

Which two DSP Tags can specify a tag converter?

- A. dsp:valueof
- B. dsp:printvalue
- C. dsp:include
- D. dsp:input
- Correct Answer: AD

You can specify tag converters in the following DSP tags:

dsp:a dsp:input (D) dsp:param dsp:postfield dsp:select dsp:setvalue dsp:textarea dsp:valueof (A)

A: dsp:valueof

dsp:valueof renders a value in a bean property or page parameter. You can specify a default value in between the start and end dsp:valueof tags. If you do not intend to use a default, make sure there is no text, space, or carriage return

separating the tags.

**Leads4Pass** 

Example:

Happy User

In this example, the age property in the Student 01 component is retrieved and converted into a format that renders a number as this: 35. The second tag gets the value of the currentName page parameter, but if no value exists, it displays

Happy User instead.

D: To enable more control over data conversions, the ATG platform provides tag converter classes. Tag converters let you specify how data in forms is interpreted and displayed, and to control when exceptions are thrown. You specify tag

converters through special attributes that ATG provides.

For example, your form might have the following field:

#### **QUESTION 4**

If you want to update the computedCatalogs and parentCatalog properties of a product, which service should you use?

- A. ProductUpdateService
- B. CatalogGeneratorService
- C. AncestorGeneratorService
- D. ComputedCatalogService

Correct Answer: C

The AncestorGeneratorService component generates ancestor categories for the product and category item types, and stores the names of these ancestor categories in the ancestorCategories property of each product and category.

The AncestorGeneratorService updates the following property values for each of the catalog item types. This service must be executed after making catalog updates in order for catalog navigation and search to work correctly.

#### **QUESTION 5**

Which three pricing engines use the Qualifier class to determine the objects to which it should a discount?

A. ItemPricingEngine

- B. DiscountPricingEngine
- C. OrderPricingEngine
- D. PromotionEngine

### **Leads4Pass**

- E. ShippingPricingEngine
- Correct Answer: ACE

\*

\*

\*

\*

ATG Commerce provides the following four extensions of the main PricingEngine interface:

(A) atg.commerce.pricing.ItemPricingEngine

Provides a price for atg.commerce.order.CommerceItem objects.

(C) atg.commerce.pricing.OrderPricingEngine

Provides a price for atg.commerce.order.Order objects.

(E) atg.commerce.pricing.ShippingPricingEngine

Provides a price for atg.commerce.order.ShippingGroup objects.

atg.commerce.pricing.TaxPricingEngine

Determines tax for atg.commerce.order.Order objects.

[1Z0-510 PDF Dumps](https://www.leads4pass.com/1z0-510.html) [1Z0-510 VCE Dumps](https://www.leads4pass.com/1z0-510.html) [1Z0-510 Study Guide](https://www.leads4pass.com/1z0-510.html)